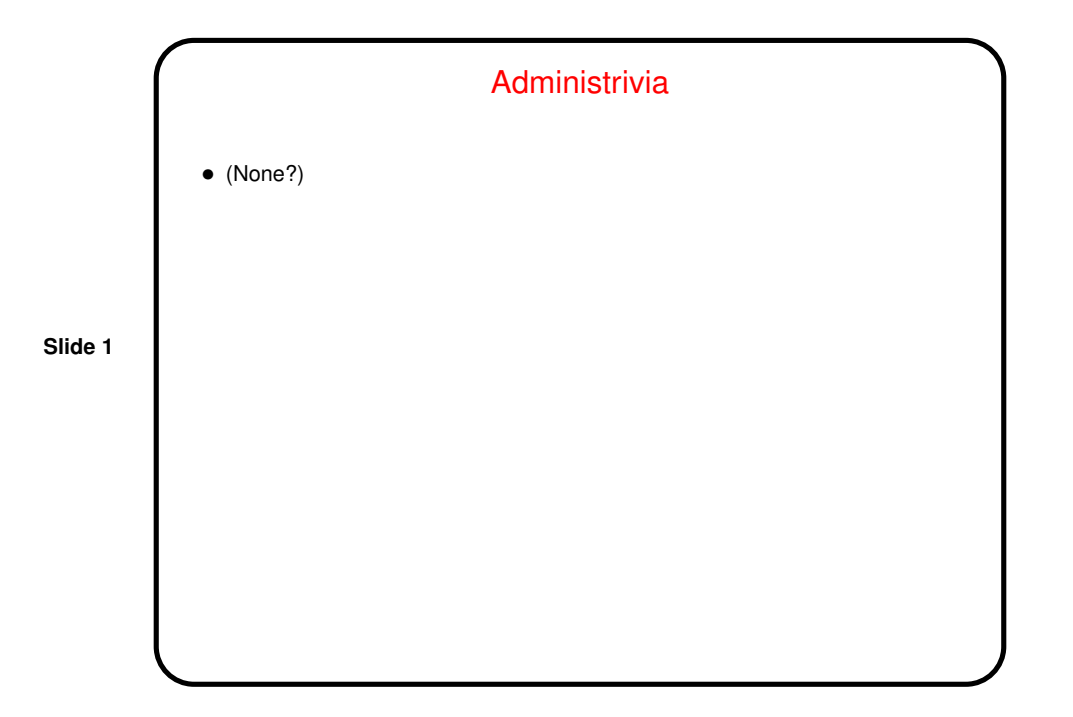

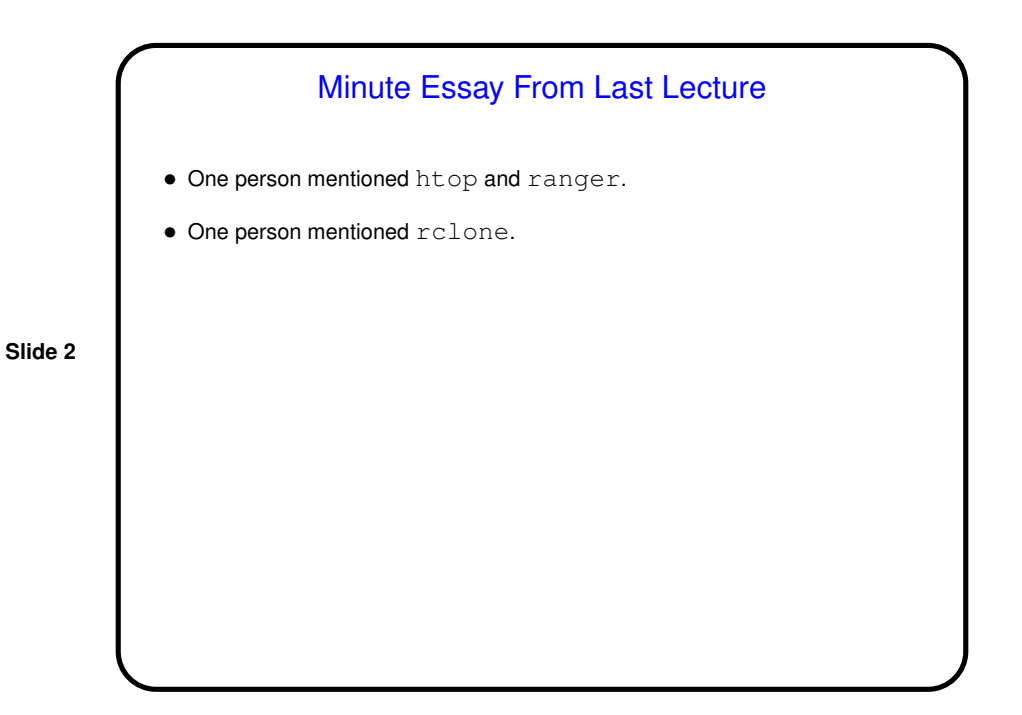

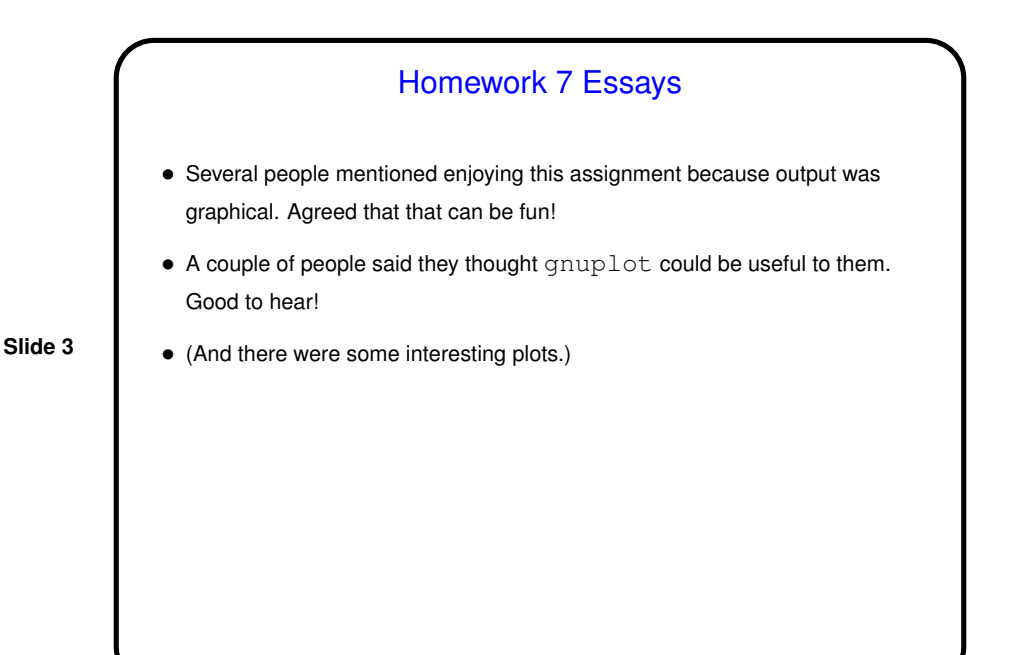

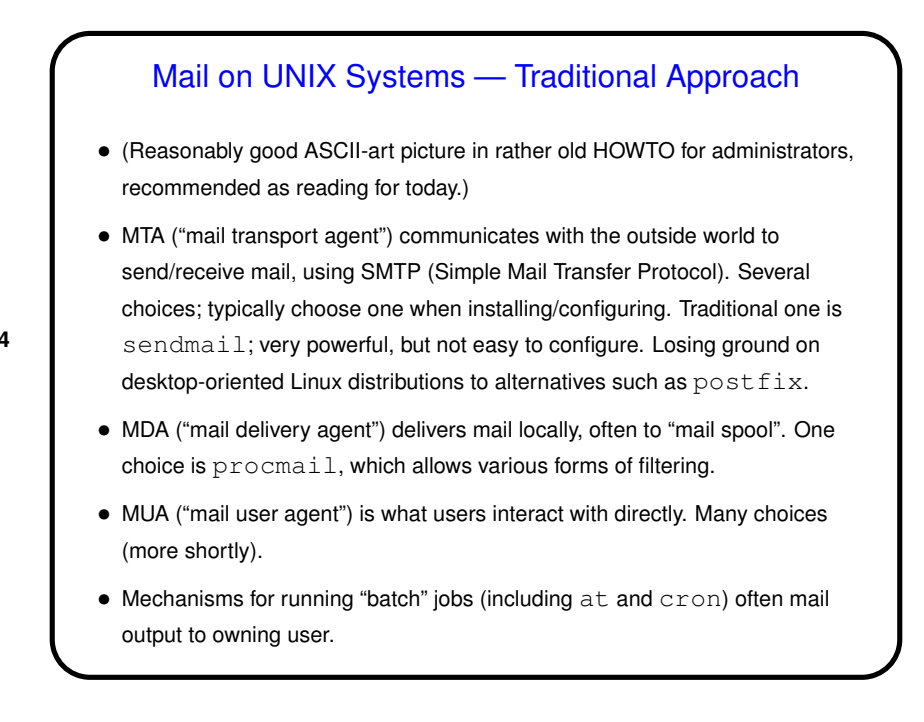

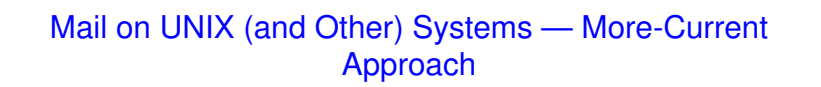

• MUA communicates directly with mail server (probably not local), using IMAP, POP3, etc. Mail stays on server. Requires that mail server be running something that provides IMAP/POP3/etc. access.

- Another alternative is Web-based mail client.
- Can co-exist with traditional approach.

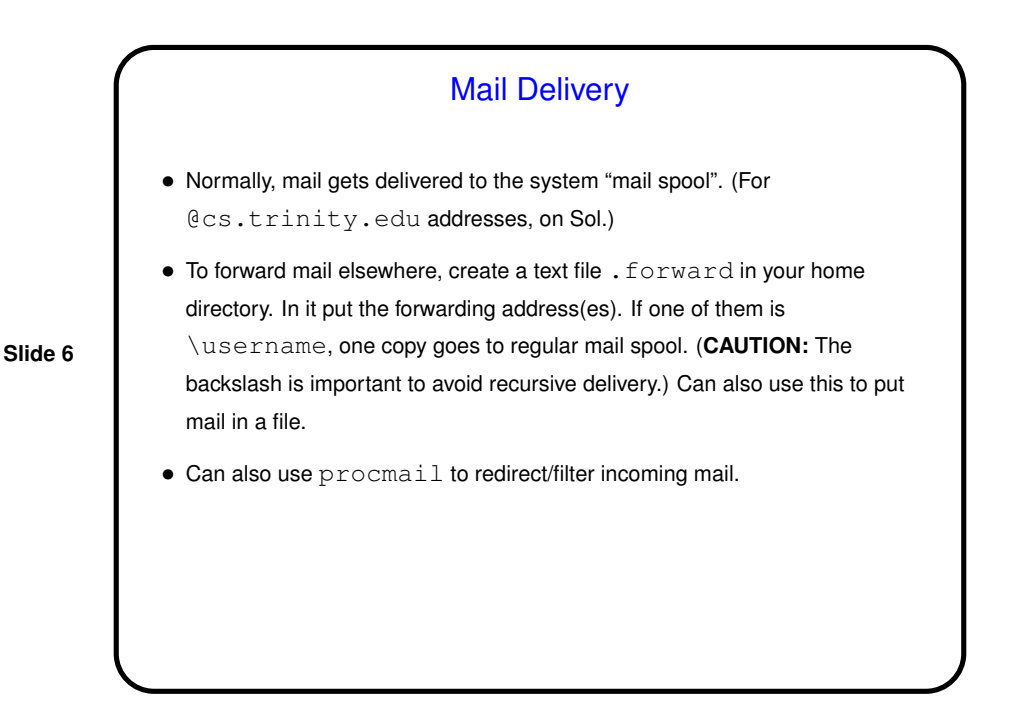

## Reading and Sending Mail • Lots of programs you can use to read mail (MUAs). Most allow reading from different sources: **–** System mail spool. (For us, mail sent to cs.trinity.edu goes to department mail server. You *can* log in but probably should not.) **–** Another file (e.g., file in home directory). **–** Server that provides POP3 or IMAP access. • MUAs also, of course, allow sending mail. Some have built-in support for outgoing mail, usually (?) via SMTP. Others turn over outbound mail to system MTA (e.g., sendmail). MUA may need to authenticate both to read and send mail. (Why should it matter for sending mail? if not, MTA is an "open relay" and a community nuisance.)

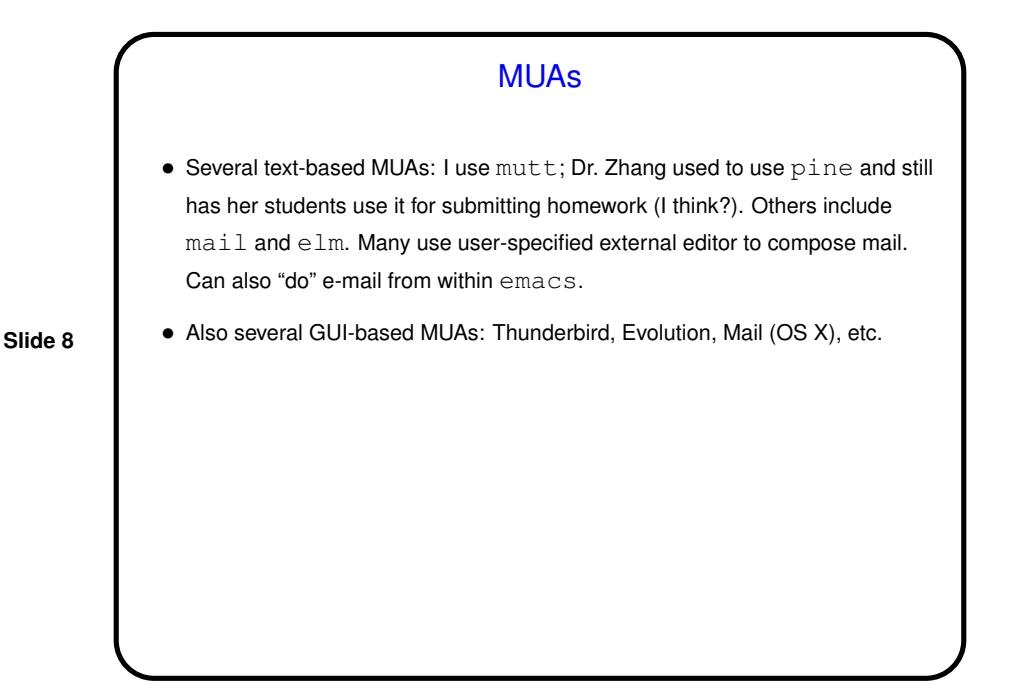

## Sending Mail from the Command Line

• Simplest / most primitive program for sending (and reading) mail is mail. Reasonable for sending pre-composed text-only messages. Example: echo "this is a test" | \

mail -s "test" bmassing@cs.trinity.edu

- (\ is how you tell the shell to ignore end-of-line.)
- What about attachments? Next slide(s) . . .

## Mail and Attachments • Mail is traditionally plain-text. How then to represent attachments? • Old way is to use some way of encoding non-text data as plain text, which then becomes the message body. Possibilities include: **–** Encode files to attach with shar. Recipient pipes message body through unshar. **–** Encode files to attach with uuencode. Recipient pipes message body through uudecode. • More-recent standard for mail is (includes?) MIME ("Multipurpose Internet Mail Extensions"), which provides for standard ways of including non-text in e-mail.

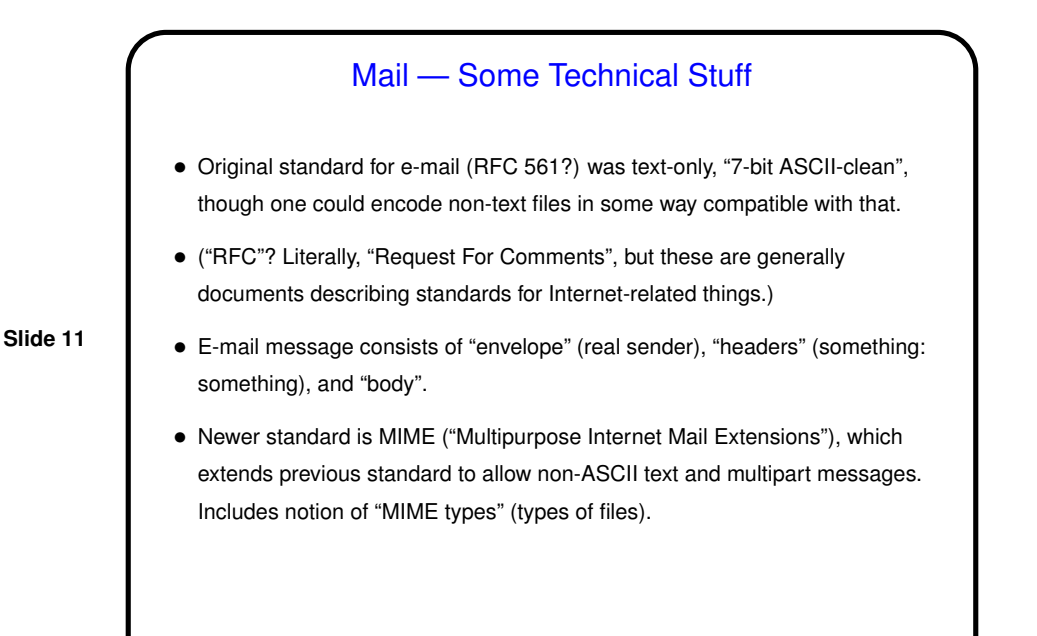

**Slide 12** Sending Mail from the Command Line with (MIME) **Attachments** • Sending mail from the command line with MIME attachments requires a program that can be run from the command line and knows how to properly include attachments with the outgoing text. • mutt is one such. Example of its use: echo "here are my files" | \ mutt -s "my files" -a file1 file2 --  $\setminus$ bmassing@cs.trinity.edu (The  $--$  indicates the end of the list of files to attach.  $\setminus$  is how you tell the shell to ignore end-of-line.) • (Review mail-files script.)

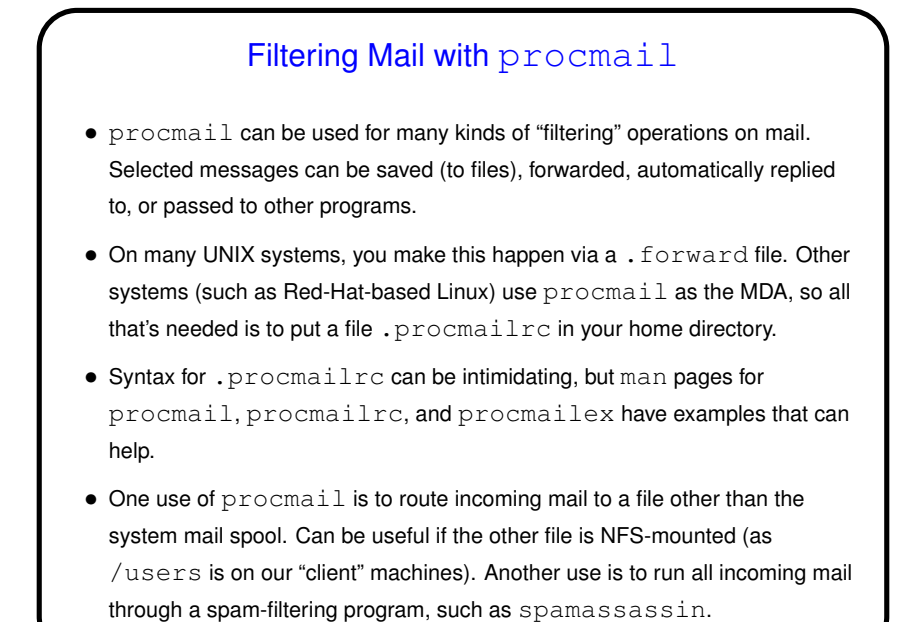

## spamassassin

• As its name maybe suggests, spamassassin is a program that tries to identify and flag "spam". Supposedly "trainable" (meaning that, in addition to whatever built-in rules it has, it can build/maintain a database that stores information about previously processed messages).

Written in Perl so not very fast, but an option (which we do on our mailserver) involves background processes (spamd) and a client program (spamc) that communicates with them.

- Installed on department mail server, so you could try it out by including a line in your .procmailrc file.
- How to install on your own machine depends on distribution. I found several fairly useful-sounding HOWTO documents on the Web, *but* many of them also tell you how to route all incoming mail through spamassassin, which you can skip if you're willing to use procmail as described.

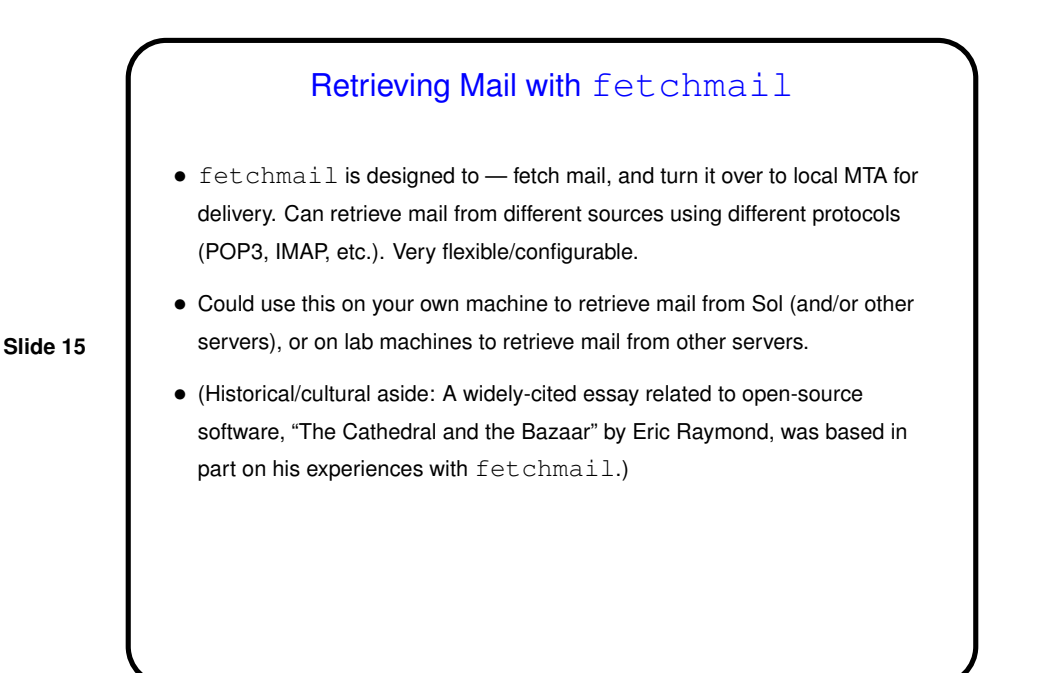

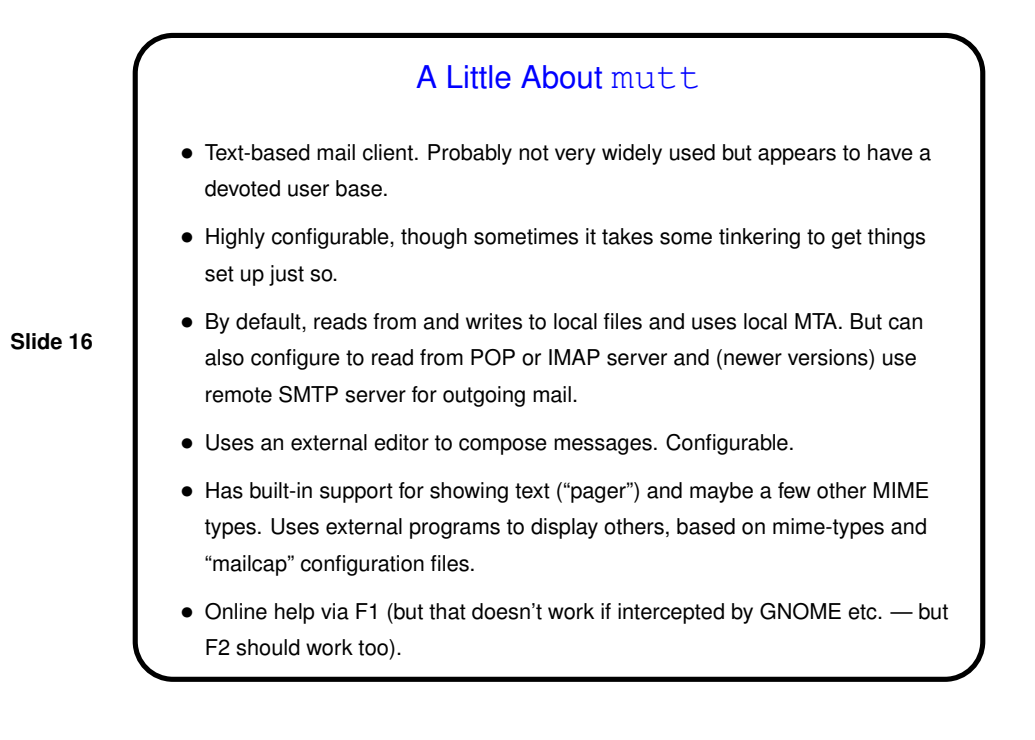

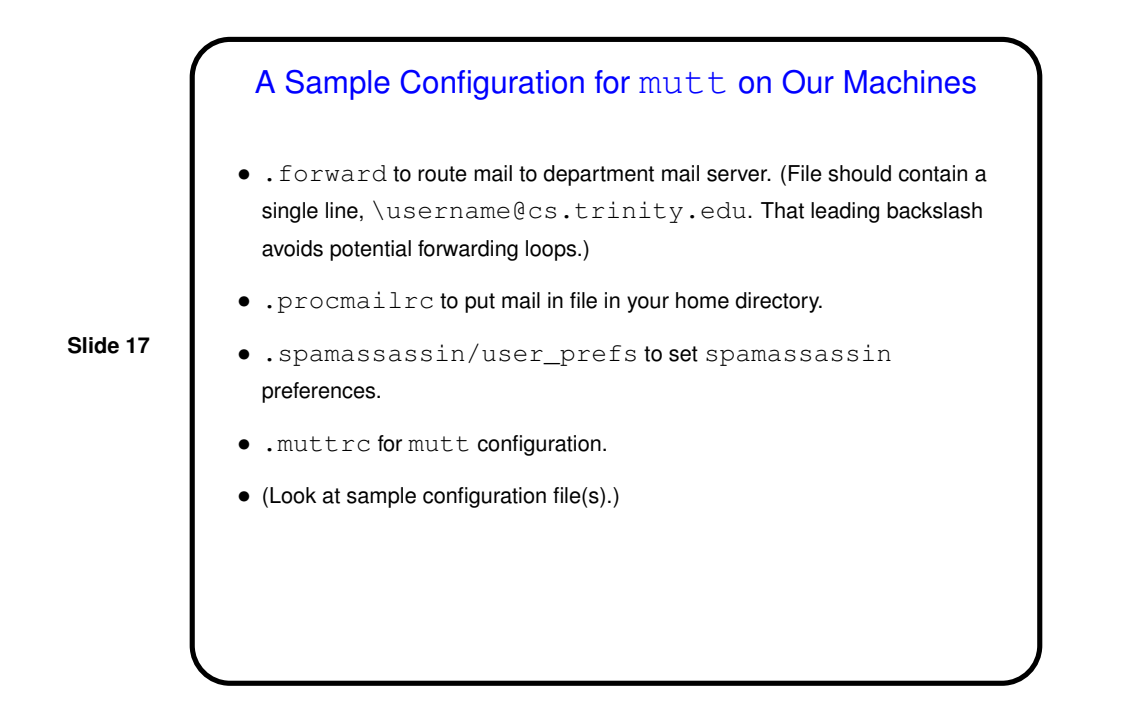

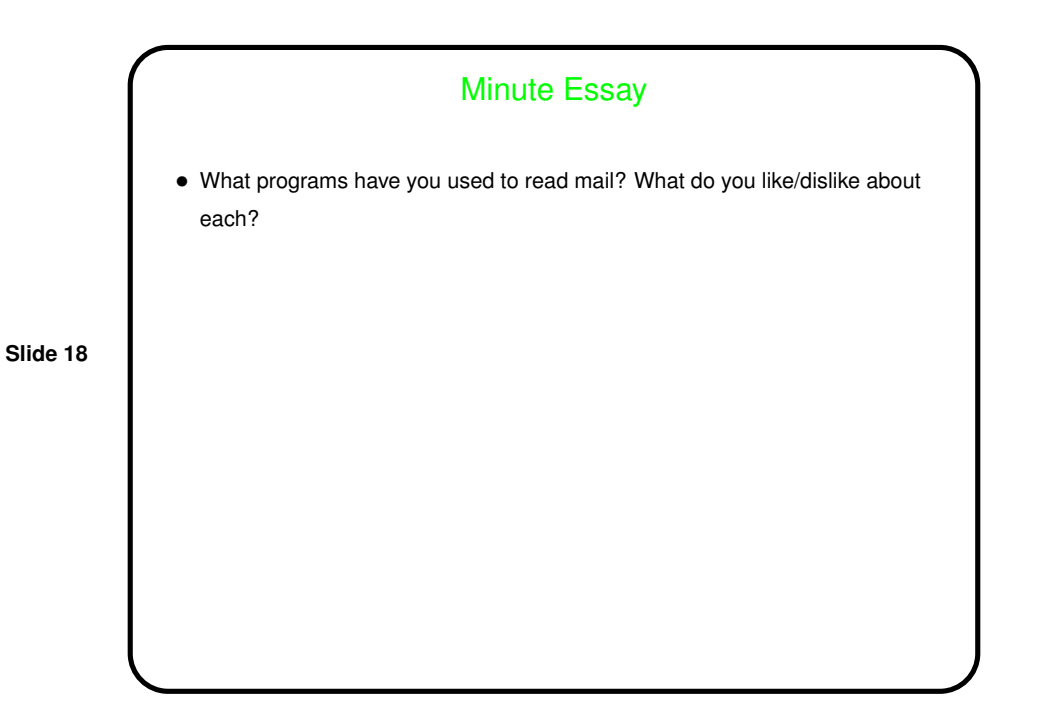